## STROBOPLUSHD

## **STROBOPLUS HD™ QUICKSTART-ANLEITUNG BITTE LESEN!**

**Die upgradefähige Firmware** Ihrer StroboPlus HD bietet Unterstützung für die zukünft, dafür ist es sehr wichtig dass Sie dieses Produkt auf unserer PetersonConnect ™ Webseite registrieren damit Firmware-Updates bei Bedarf installiert werden können.

Bitte besuchen Sie [www.PetersonTuners.com/connect](http://www.petersontuners.com/connect) ,verbinden Sie Ihre StroboPlus HD mit Ihren Computer mittels des mitgelieferten USB-Kabels. Anweisungen für die Anmeldung und den Update befolgen.

## **StroboPlus Ein und Ausschalten:**

Taste  $\Phi$  gedrückt halten bis sich der StroboPlus ein/ausschaltet. Sie können sofort mit dem stimmen beginnen.

**Wenn Sie Audio-Modus verwenden möchten,** drücken Sie auf die Taste MODE, bis nur der rechten und linken Seiten der Strobeanzeige erscheinen. Um ein Ton zu hören, drücken Sie einmal auf die START-Taste und stellen Sie den Lautstärkeregler ein.

**Um die Lithium-Ionen-Batterie zu laden,** verbinden Sie Ihr StroboPlus mit jedem Standard-5V-Handy-Ladegerät (der mit einem Micro-USB-Anschluss ausgestattet ist), oder mit mit Ihren Computer mittels dem mitgelieferten USB-Kabel, die Ladezeit beträgt ca. zwei Stunden.

**Das Display -** Die Note, die gestimmt wird, erscheint auf dem unteren Teil des Schirmes in der Mitte. Der Strobeanzeige scrollt nach links, um einen zu tiefen Ton anzuzeigen und nach rechts, um einen zu hohen Ton anzuzeigen.. Wenn das Bild stabilisiert ist oder "caged" ist, ist die Note zu 0,1 cent genauigkeit (1/10 von einem cent) richtig gestimmt.

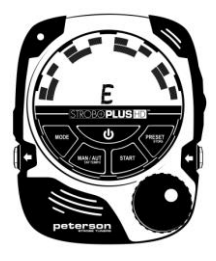

## **Strobe-Neuling?**

Wenn Sie zum ersten Mal ein Strobe-Stimmgerät benutzen, werden Sie feststellen, dass diese weitaus feinfühliger und genauer arbeiten als Ihre bisherigen Stimmgeräte. Sie werden Ihren "Griff" anpassen müssen, wenn Sie eine Saite zum Stimmen anschlagen. Wir empfehlen, zunächst statt eines Plektrons Ihren Finger oder Daumen zu benutzen, um einen sanfteren Anschlag zu erzielen, oder aber die Lautstärke Ihres Instruments zu reduzieren, bis Sie sich an das Stimmgerät gewöhnt haben.

**Peterson BodyBeat™ Metronom Aufrüstung:** Es ist möglich, die Eigenschaften eines Peterson Bodybeat Sync® BBS-1 Metronom\* mit der USB-Verbindung dem StroboPlus hinzufügen. Beim Upgrade können Sie auch eine Peterson Vibe Clip™ (Schwingungserreger) erwerben, die das Metronom eine zusätzliche taktile Rückmeldung geben kann.

Um dieses Upgrade und einen Vibe Clip zu bestellen, besuchen Sie[: www.PetersonTuners.com/connect.](http://www.petersontuners.com/connect) \*Bitte merken Sie: Der drahtlose Synchronisierung mehrerer Geräte ist in diesen fall nicht möglich.

**Bei Probleme**, nicht beim Händler melden, sondern [www.PetersonTuners.com/helpdesk](http://www.petersontuners.com/helpdesk) aufrufen und diese bitte zur Fehlerbehebung anmelden, Sie können uns auch unter +1 708-388-3311 erreichen.

Wir helfen Sie - Garantiert!

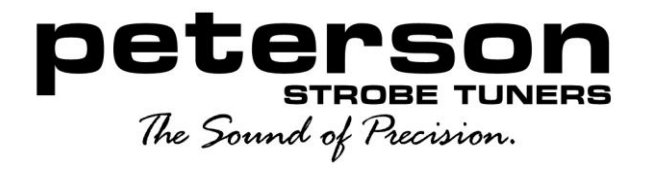

SP-1 StroboPlus HD Quickstart Anleitung-German © 2014 Peterson Electro-Musical Products, Inc.